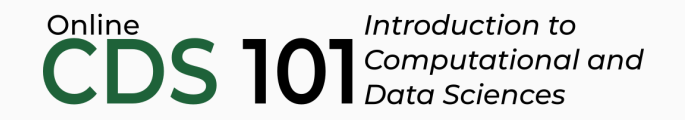

### Data distributions

Quantifying data distributions in R

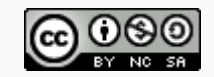

These slides are licensed under a Creative Commons [Attribution-NonCommercial-ShareAlike](http://creativecommons.org/licenses/by-nc-sa/4.0/) 4.0 International License.

# Example data distribution

The following distribution comes from data posted by the US Census Bureau:

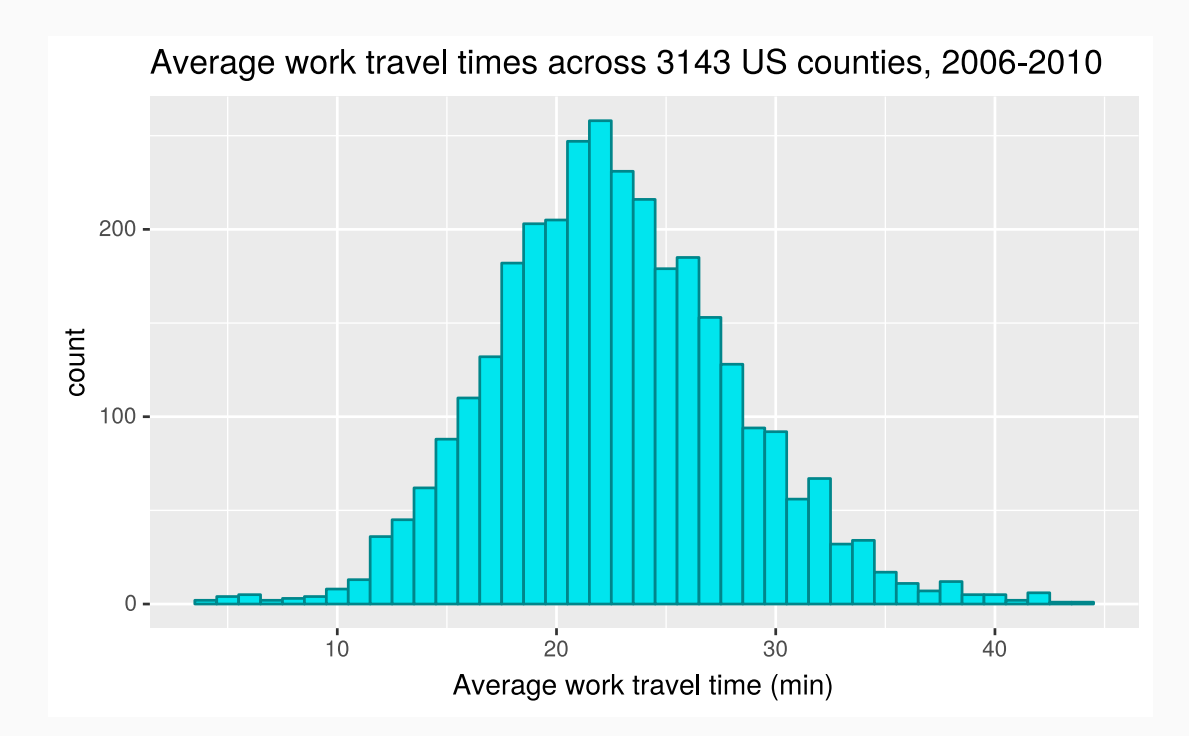

# Example data distribution

The following distribution comes from data posted by the US Census Bureau:

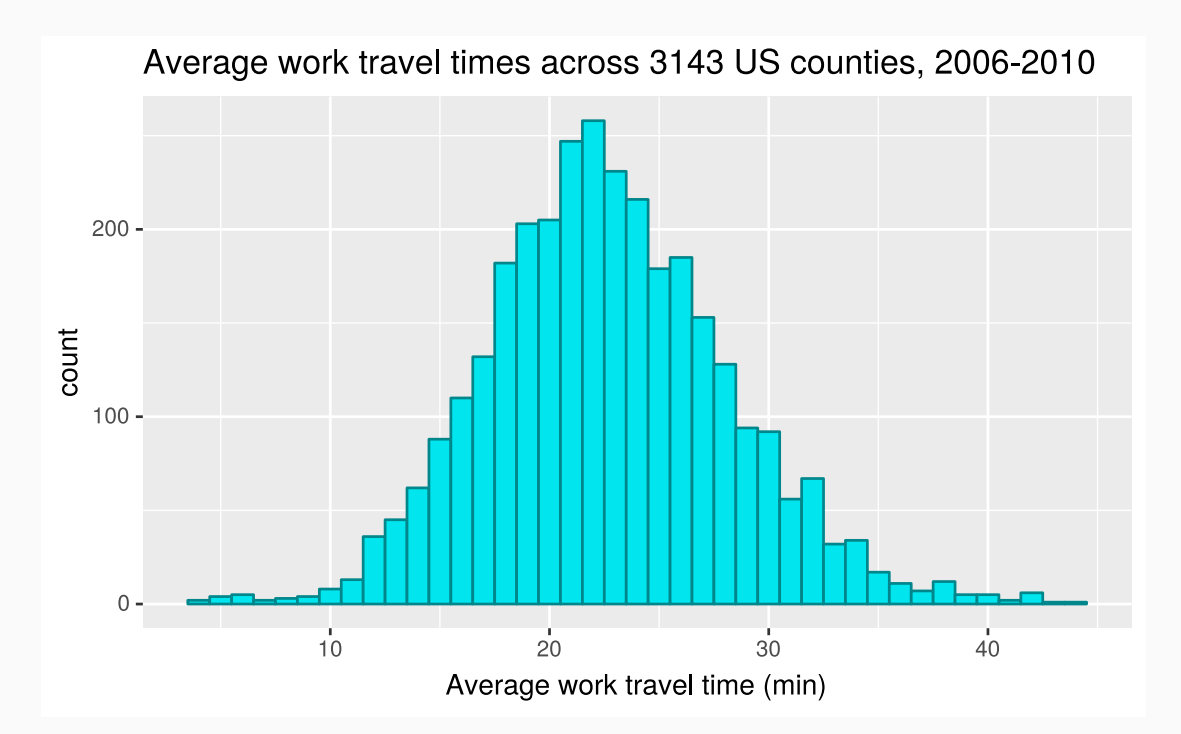

How can we quantify the shape of this distribution?

You can follow along by downloading and loading the dataset by placing the following setup code block at the top of a R Markdown file.

```
\cdots{r setup, include = FALSE}
# Load required packages
library(tidyverse)
# Load datasets
county <- read_rds(url("http://data.cds101.com/county_complete.rds"))
\sum_{i=1}^{n}
```
# Useful statistical functions

The following R functions will be useful for computing basic statistical measures of any numerical data column (variable)

- mean(): Computes the average
- median(): Computes the median
- min(): Finds the minimum value
- max(): Finds the maximum value
- sd(): Computes the standard deviation
- IQR(): Computes the interquartile range
- percent\_rank(): Computes percentiles

# Using the statistical functions

Every function except percent rank() will always return a single quantity

The summarize() function is appropriate here:

```
county %>%
  summarize(
    mean = mean(mean work travel).
    median = median(mean work travel),
    min = min(mean work travel),
    max = max(mean work travel),
    sd = sd(mean work travel).
    igr = IQR(mean work travel)
  \left( \right)
```
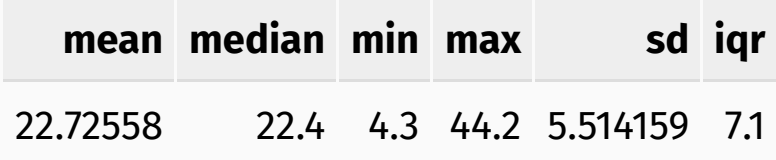

# Using the statistical functions

percent rank() operates on the full column of values, so it needs to be paired with mutate()

Once we have the percentiles, we can find the cutoff value for each percentile

```
county %>%
 mutate(
   percentile = percent rank(mean work travel).
   quartile = case when( \# case when() similar to if else()
     percentile < 0.25 \sim "01", # label between 0 and 0.25 as Q1,
     between(percentile, 0.25, 0.50) ~ "Q2", # between 0.25 and 0.50 as Q2,
     between(percentile, 0.50, 0.75) ~ "Q3", # between 0.50 and 0.75 as Q3,
     percentile > = 0.75 \sim "04" # and 0.75 to 1.00 as 04
   \lambda) %>%
 group_by(quartile) %>%
 summarize(cutoff = max(mean work travel)) # cutoff is maximum in quartile
```
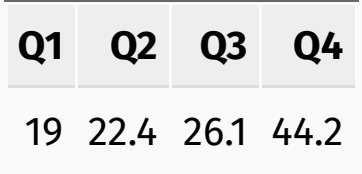

# Using the statistical functions

percent rank() operates on the full column of values, so it needs to be paired with mutate()

Once we have the percentiles, we can find the cutoff value for each percentile

```
county %>%
 mutate(
   percentile = percent rank(mean work travel).
   quartile = case when( \# case when() similar to if else()
     percentile < 0.25 \sim "01", # label between 0 and 0.25 as Q1,
     between(percentile, 0.25, 0.50) ~ "Q2", # between 0.25 and 0.50 as Q2,
     between(percentile, 0.50, 0.75) ~ "03", # between 0.50 and 0.75 as 03,
     percentile > = 0.75 \sim "04" # and 0.75 to 1.00 as 04
   \left( \right)) %>%
 group_by(quartile) %>%
 summarize(cutoff = max(mean_work_travel)) # cutoff is maximum in quartile
```
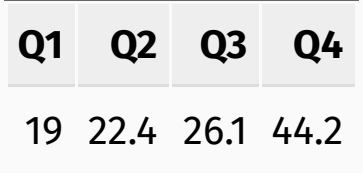

### Interpreting summary statistics: mean, sd

#### One standard deviation above and below the mean

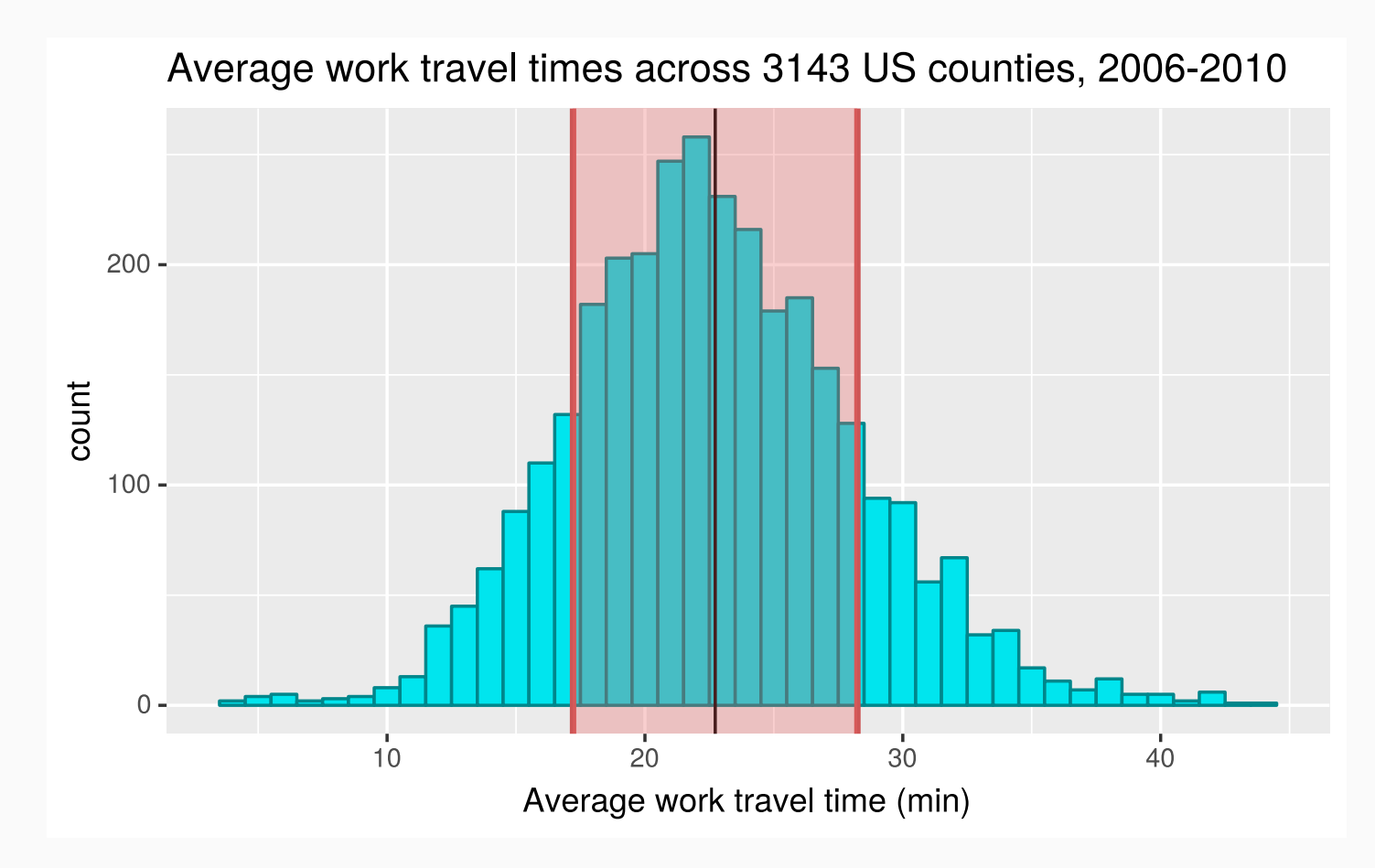

### Interpreting summary statistics: median, IQR

#### The median and inter-quartile range

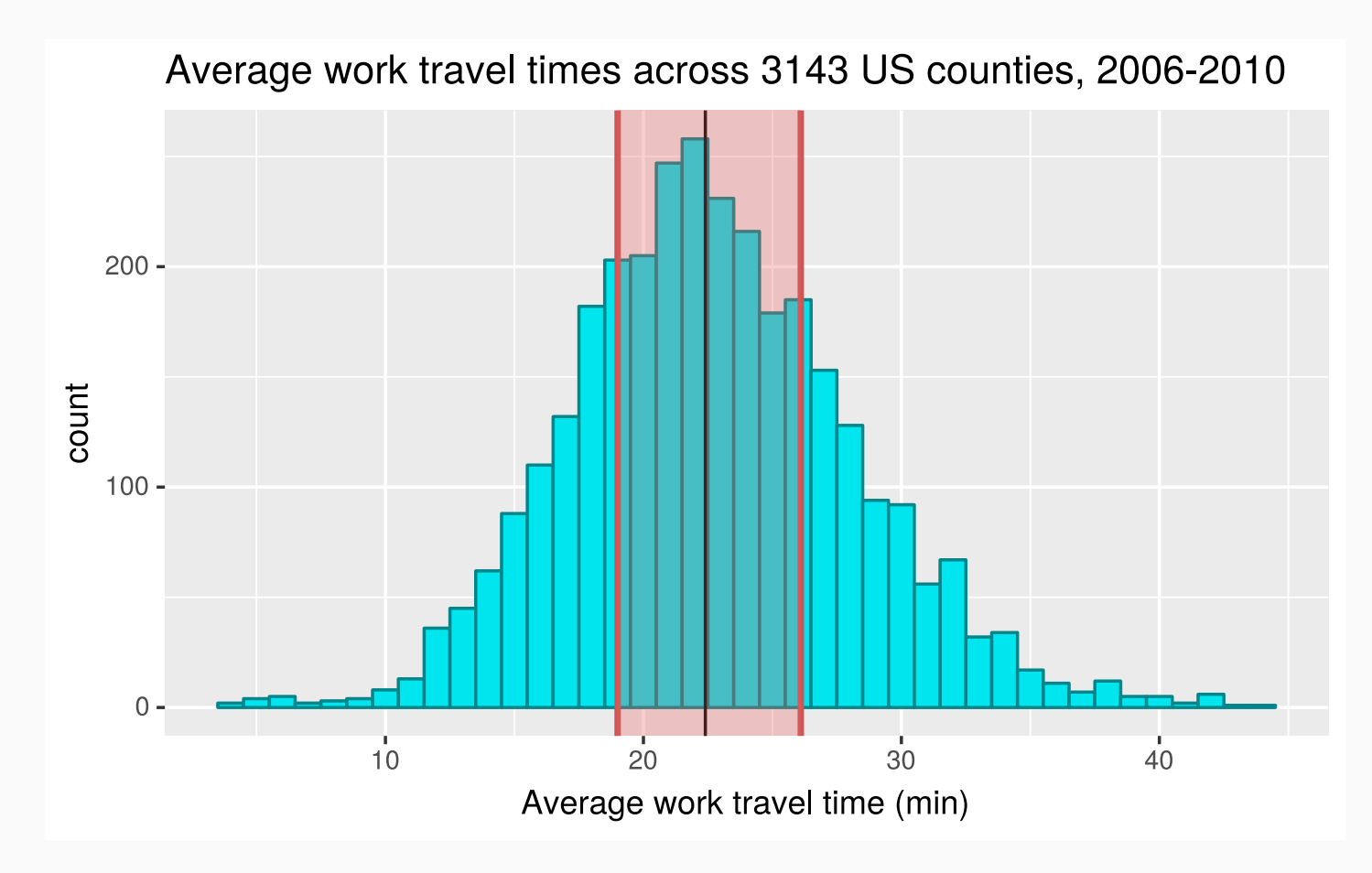

# Boxplot of the data

#### To create a boxplot for this dataset:

```
ggplot(county) +
  geom_boxplot(
    mapping = aes(X = "",
      y = mean_work_travel
    \left( \right)) +xlab("") +
  ylab("average work travel time (min)")
```
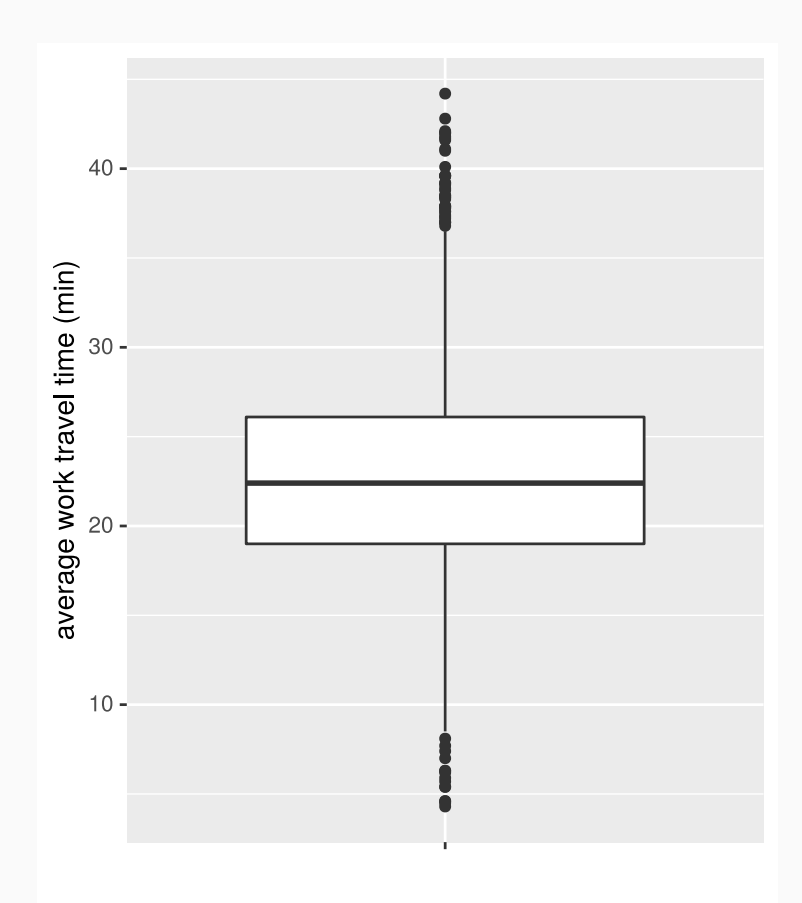

# Boxplot of the data

#### To create a boxplot for this dataset:

```
ggplot(county) +
  geom_boxplot(
     mapping = aes(
        X = "",
        y = mean_work_travel
      \left( \right)\left( \begin{array}{cc} + \end{array} \right)xlab("") +
  ylab("average work travel time (min)")
```
- The aes function in geom\_boxplot requires both x and y for inputs
- x should be a categorical variable, y should be a numerical variable
- If you only want to plot a single boxplot, then set  $x = "$

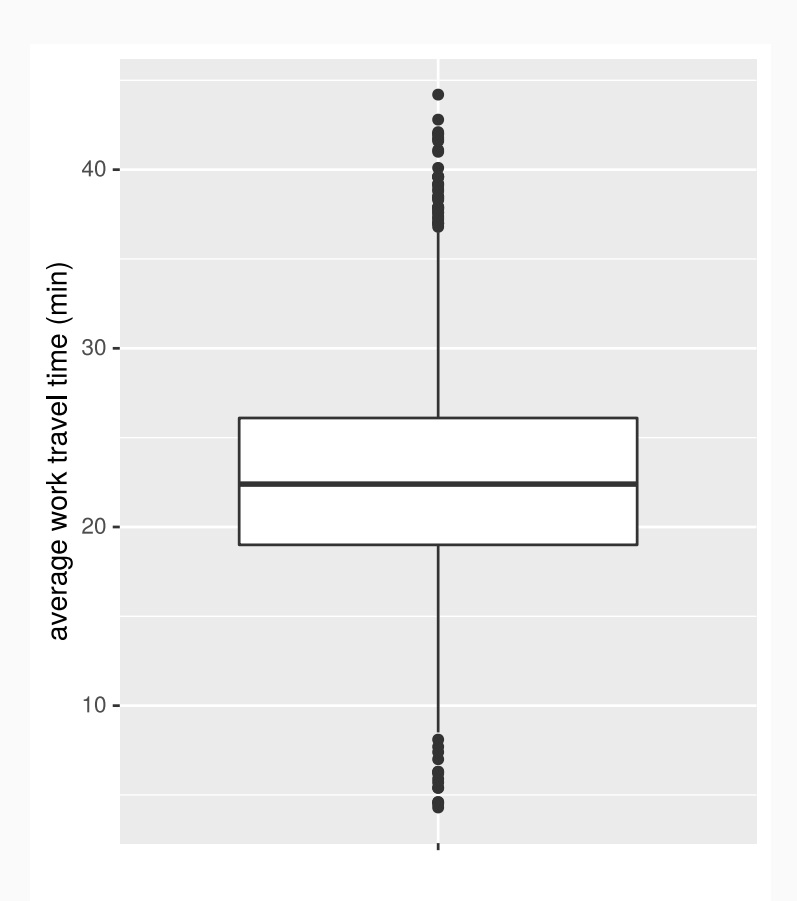

### Credits

License

Creative Commons [Attribution-NonCommerical-ShareAlike](https://creativecommons.org/licenses/by-nc-sa/4.0/) 4.0 International